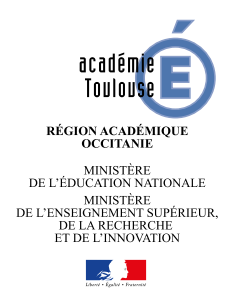

**2017/2018**

## Repères pour la mise en place du dispositif «Devoirs faits» académie de toulouse

## **Groupe de travail académique « Collège »**

**POUR L'ÉCOLE DE LA CONFIANCE** 

## I. Introduction

Les repères proposés dans ce document sont centrés sur le dispositif devoirs faits, néanmoins ils s'inscrivent dans une réflexion plus large sur le travail personnel des élèves dans et hors la classe.

Ce document est évolutif et est destiné à être enrichi par les expérimentations et innovations des établissements.

Les élèves concernés par le dispositif « devoirs faits » sont tous les élèves volontaires de collège et de classes de troisièmes préparatoires à l'enseignement professionnel (3<sup>e</sup> PEP) implantées en lycées professionnels.

### A. À partir du Vademecum «Devoirs faits»

#### **[Éduscol : vademecum « Devoirs faits »](http://cache.media.eduscol.education.fr/file/Actu_2017/80/4/vademecum_devoirs_faits_eduscol_800804.pdf)**

**[Banques de Ressources Numériques Éducative \(BRNE\) : Diaporama « Devoirs faits »](http://cache.media.eduscol.education.fr/file/College_2017/86/2/BRNE-Devoirs_faits_799862.pptx)**

#### **Points essentiels :**

**1.** Le dispositif « Devoirs faits » a été mis en place avec trois priorités clairement définies :

- Améliorer la synergie entre les temps de classe et le travail hors de la classe.
- Rendre explicites les objectifs des devoirs aux élèves et aux familles.
- Développer l'autonomie des élèves.
- **2.** Dans ce cadre, ce dispositif doit « favoriser la continuité et **la cohérence** entre, d'une part, le temps scolaire et, d'autre part, le temps familial et périscolaire ».

Il ne s'agit pas d'un cours supplémentaire, mais bien d'un « temps dédié à la réalisation des devoirs, en fonction des progressions pédagogiques et des diagnostics établis sur la maîtrise d'un savoir, d'une compétence et des capacités de réinvestissement des élèves ».

**3.** Les élèves sont encadrés dans le cadre de ce dispositif par un personnel intervenant. Ce personnel intervenant est donc à l'interface entre les professeurs de chaque discipline, les élèves mais aussi les familles.

À ce titre :

- Les objectifs des devoirs donnés par chaque professeur « doivent être **clairement affichés pour l'intervenant « Devoirs faits »**. Cela suppose une formalisation minimale des échanges entre le professeur prescripteur et celui qui supervise l'accompagnement des élèves. »
- Il faut que les familles soient informées de « ce qui est réalisé dans le cadre du dispositif et de s'assurer de la coordination avec ce qui pourra ensuite être approfondi par l'élève sous la supervision de sa famille ».
- **4.** Quatre types de devoirs sont caractérisés dans ce VADEMECUM :
	- Les devoirs de pratique : ils visent le renforcement des acquisitions (applications, etc.).
	- Les devoirs de préparation : le travail proposé anticipe les acquisitions qui seront faites en classe.
	- Les devoirs de poursuite : les élèves réemploient ce qui a été vu dans d'autres situations.
	- Les devoirs de réflexion : ils relèvent davantage de l'analyse.

« Il est utile de proposer des exercices **diversifiés et différenciés**, en fonction des besoins des élèves. »

Principes de base :

- Il faut veiller à ne pas augmenter les inégalités en proposant des **devoirs difficiles à faire** à la maison ; **ceux-ci sont à réaliser en classe**,
- dans le cas de jeux pédagogiques proposés, il faut que le jeu soit associé à un contenu notionnel conséquent afin que le ludique « ne prenne pas le pas » sur les apprentissages,
- Le dispositif « devoirs faits » permet de travailler particulièrement le domaine 2 du socle (les méthodes et outils pour apprendre).

## B. À partir de la conférence de M. André Tricot

#### **[Conférence du 16 octobre 2017 d'André Tricot](https://disciplines.ac-toulouse.fr/svt/conference-andre-tricot-devoirs-utiles)**

#### **Points essentiels :**

- **1.** D'après l'ensemble des recherches menées sur le sujet, des devoirs efficaces doivent remplir un certain nombre de caractéristiques :
	- Les devoirs ne doivent pas comporter de choses nouvelles ou trop difficiles.
	- C'est la fréquence du travail qui sera efficace plutôt que la longueur.
	- **Il faut des règles claires et explicites sur les attendus.**
	- En fonction des besoins et des capacités des élèves, il est primordial de différencier.
	- Les élèves doivent toujours avoir **un retour sur leur travail (routines en classe)**.
	- Il faut soutenir les parents grâce à des outils sur lesquels ils peuvent s'appuyer.
- **2.** Les principales difficultés et obstacles à l'efficacité du travail sont :
	- L'automatisation des tâches qui ne permet pas de voir ses erreurs. Il faut développer une pratique réflexive des devoirs.
	- Les devoirs manquant de sens ou de connexion avec la séance pour les élèves. Un devoir que l'élève ne parvient pas à raccrocher à ce qu'il a vu en classe est inefficace. Il faut que l'élève ait compris pour travailler.
	- La cristallisation de conflits familiaux autour des devoirs.
	- **L'effet Matthieu** qui donne un sentiment d'impuissance aux parents ; les parents des élèves qui réussissent scolairement aident plus efficacement leurs enfants qui deviennent plus autonomes et comprennent mieux les attentes. Les parents très éloignés de l'école n'aident pas efficacement leurs enfants, voire, dans certains cas, détériorent leur travail en interprétant de façon erronée les consignes de l'enseignant : par exemple, en confondant « lire pour comprendre » et « lire à haute voix » *(C'est notamment pour ces élèves que l'intervenant du dispositif devoirs faits a un rôle important à jouer).*
- **3.** La connaissance est organisée dans différents domaines que l'on sollicite en fonction des tâches que l'on donne à réaliser aux élèves. Il existe des éléments favorisants afin d'activer les différents processus de la connaissance.

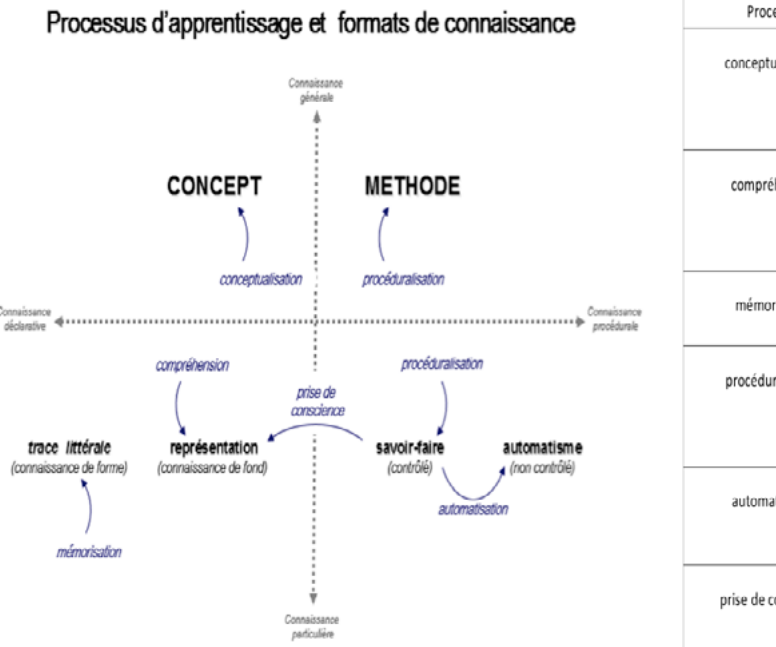

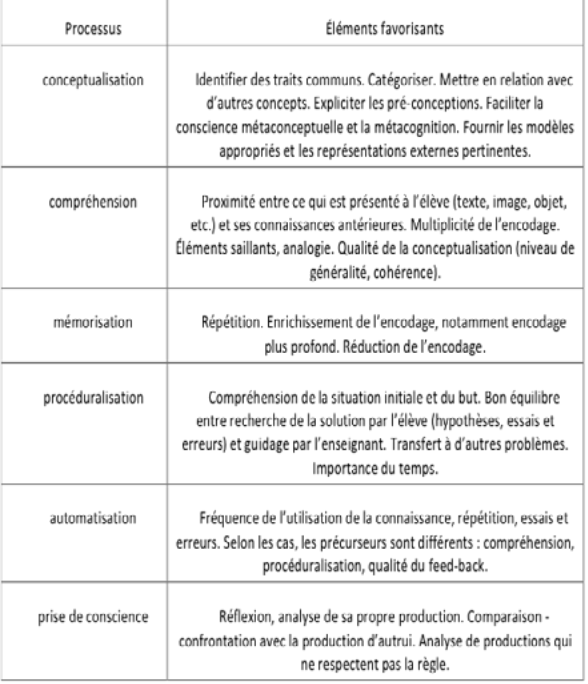

Figure a : Les six domaines de la connaissance et les éléments favorisants les processus de la connaissance : Extrait de la conférence de M. André Tricot.

- **4.** Le « testing effect » (apprendre mieux grâce aux tests plutôt qu'avec de simples relectures) a un réel impact sur la motivation et l'efficacité des élèves. Une piste de travail sur des QCM numériques ou des jeux pédagogiques peut être étudiée.
- **5.** Toutes les disciplines mobilisent globalement tous les domaines de la connaissance et proposent des devoirs différents mais qui font appel aux mêmes mécaniques. Ainsi, des grilles communes de critères de réussite clairs pour les élèves et leurs familles peuvent être mises en place au sein des établissements après concertation pédagogique.

Le document ci-dessous est l'aboutissement d'un travail réalisé par l'ensemble de la communauté éducative d'un collège de l'académie de Toulouse.

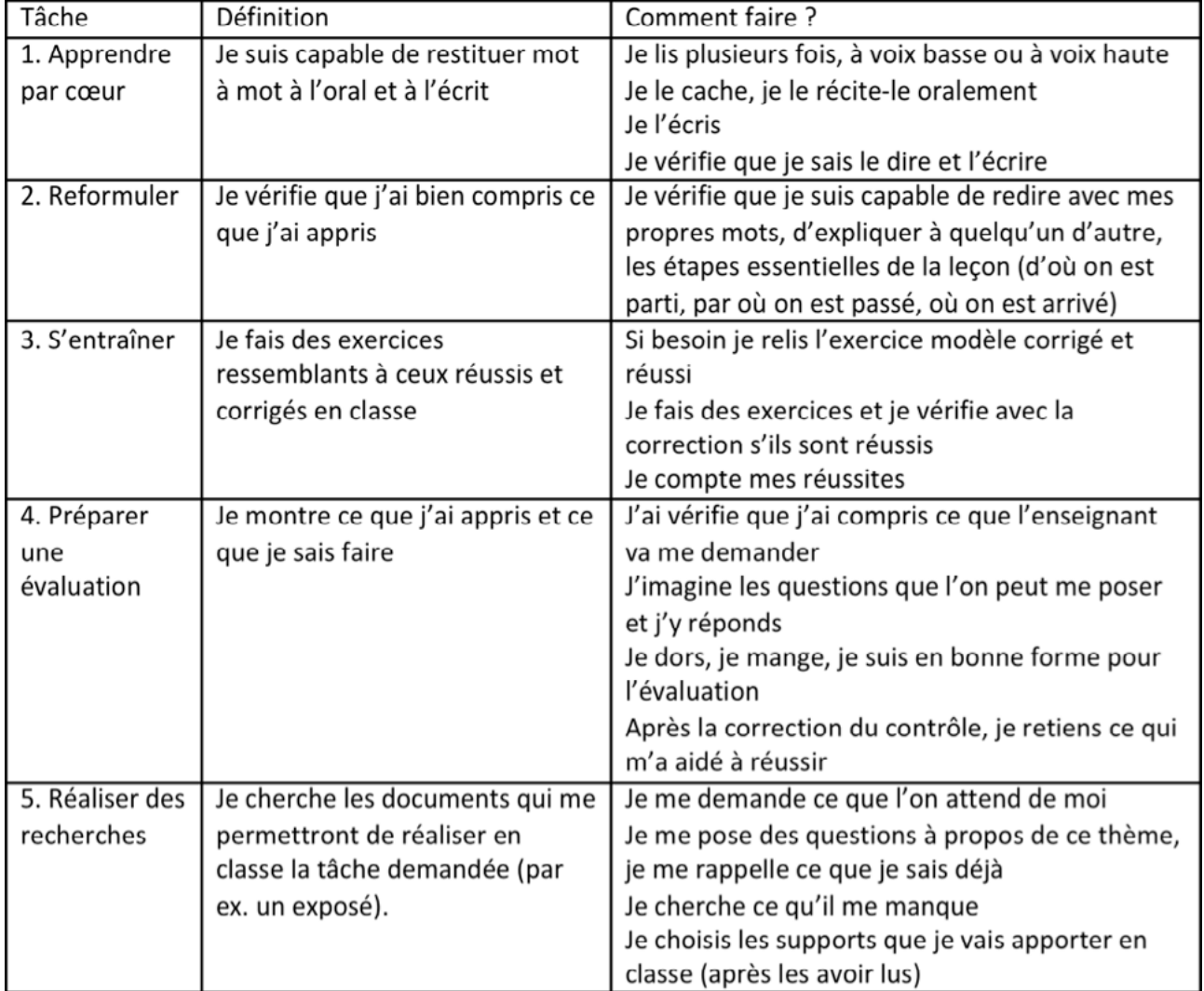

**Comment réussir son travail personnel ?**

Figure b : Une grille de critères de réussite dans le cadre du dispositif devoirs faits.

#### **Piste d'exploitation en établissement**

Ce type de tableau peut faire l'objet d'un travail en conseil pédagogique pour le construire en adéquation au contexte de l'établissement.

# II. Principes généraux

L'élaboration d'une charte apparaît indispensable pour clarifier le rôle de chacun des acteurs ; il importe qu'elle intègre 3 temps :

- A ) dans la classe,
- B ) hors la classe dans le collège,
- C ) à la maison,

et qu'elle mentionne l'utilisation de moyens de communication nécessaires à l'articulation de ces 3 temps, notamment l'ENT et le cahier de textes numérique.

#### **Piste d'exploitation en établissement**

Un exemple de charte est disponible en annexe.

**Cette charte peut faire l'objet d'un travail en conseil pédagogique pour la mettre en adéquation au contexte de l'établissement.**

## A. Déroulement d'une séance «devoirs faits»

#### **Une chronologie possible :**

- identification par les élèves des devoirs à faire,
- choix par l'élève du travail à réaliser et validation par l'intervenant,
- proposition par l'élève d'une démarche pour atteindre l'objectif fixé,
- réalisation du travail par l'élève. L'intervenant apporte, au besoin, les aides éventuellement prévues par les professeurs des disciplines travaillées.
- L'intervenant devra trouver les éléments utiles dans le cahier de textes et les agendas des élèves. Les consignes données à l'élève doivent être explicites (durée maximale de la tâche, attendus : par exemple, en quoi consiste « apprendre sa leçon », en quoi consiste « préparer un contrôle » …)
- L'intervenant accompagne l'élève vers l'autonomie sans prendre la main sur le contenu disciplinaire du travail à réaliser.

### B. Communication entre les acteurs

La communication entre les professeurs, les intervenants « devoirs faits », les élèves et les familles est au cœur du dispositif.

#### B1. Entre professeurs et intervenants :

L'intervenant trouve les éléments utiles dans le cahier de textes et les agendas des élèves.

Pour communiquer, **un dossier « Devoirs faits »** peut être créé **dans la partie espace pédagogique de l'ENT**. Dans ce dossier, chaque classe puis chaque discipline aurait son espace pour stocker des ressources diverses.

#### **Ces ressources peuvent être :**

- cours complet si besoin,
- progression,
- recommandations en vue du travail donné avec une éventuelle différenciation,
- modalités d'organisation (travail individuel, à plusieurs, utilisation du numérique,…),
- consignes d'accompagnement (voir exemples sur les sites disciplinaires académiques),
- …

Les professeurs peuvent donc donner, en fonction du travail, des explications à l'intervenant par ce biais.

#### **Cet espace a pour objectifs de permettre à l'intervenant :**

- de valider le choix fait par l'élève du travail à réaliser en tenant compte des priorités identifiées par l'équipe pédagogique,
- de donner une ou deux aides préparées par les professeurs en amont pour permettre aux élèves de réaliser le travail,
- de faire un retour au(x) professeur(s) sur les aides apportées ou les obstacles rencontrés.
	- À qui les aides ont-elles été apportées ?
	- Quel effet ont-elles eu ?

• …

La différenciation des devoirs est au cœur des recommandations et est désignée comme un vecteur d'efficacité.

### B2. Entre les acteurs du dispositif «devoirs faits» et les familles.

Le cahier de textes et l'agenda de l'élève sont les outils privilégiés de communication avec les familles ; une attention particulière sur la durée du travail demandé apparaît indispensable.

Il est possible de proposer la création d'un carnet de bord. Il serait tenu par l'élève (avec la supervision de l'intervenant « devoirs faits »), il permettrait un suivi pour les familles et faciliterait la planification.

#### **Exemple d'utilisation de l'ENT**

#### Cahier de textes

Prochainement Emploi du temps Travail à faire Classeur

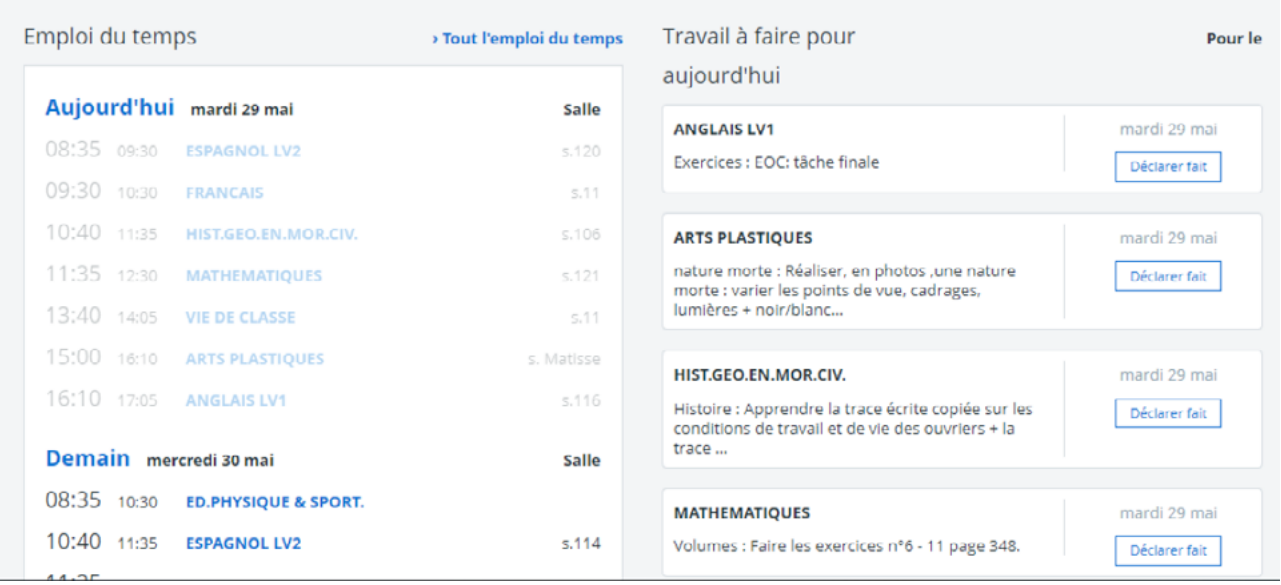

## III. Impulser une dynamique

### A. Leviers pour le pilotage du dispositif

**- Prioriser deux ou trois attendus** pour le dispositif « devoirs faits » sur une période donnée et définis par un dialogue « conseil pédagogique - conseils d'enseignement ». On ciblera :

- 2 à 3 objets par discipline,
- 2 à 3 objets transversaux en privilégiant le domaine 2 du socle.

Pour cela, des éléments de réflexion sont disponibles dans le vadémécum national, la conférence de M. Tricot, **[les familles d'aide de M. Goigoux](http://pedagogie.ac-toulouse.fr/ien12-millau/spip/IMG/pdf/les_7_familles_d_aide_r._goigoux_.pdf)**, etc.

#### **- S'appuyer sur les espaces numériques de travail (ENT) :**

- Espace pédagogique : espace privilégié entre l'enseignant et l'intervenant
- Cahier de textes numérique : outil le plus adapté pour assurer la liaison enseignant intervenant – famille avec les précisions apportées par chaque enseignant sur les attendus.
- **Préciser le rôle du coordonnateur, par exemple :** 
	- veiller au lien et à l'articulation entre « dans la classe » et le dispositif « devoirs faits »,
	- collecter auprès des professeurs et de la vie scolaire leurs avis sur l'impact du dispositif pour chaque élève concerné au regard des attendus définis,
	- présenter les points d'étape au conseil pédagogique,
	- présenter en fin d'année un bilan quantitatif et qualitatif du dispositif.
- **Solliciter le conseil pédagogique pour :**
	- Mesurer l'efficacité du dispositif « devoirs faits » : quels observables ? Pour ce faire, prendre appui sur le coordonnateur et, le cas échéant, sur l'expertise des corps d'inspection afin d'évaluer l'efficacité de la mise en œuvre,
	- Définir les ajustements nécessaires à l'amélioration éventuelle du dispositif.
- **• Assurer l'accompagnement des équipes de l'établissement en :**
	- s'appuyant sur les inspecteurs correspondants de bassin,
	- demandant des formations d'initiative locale (FIL) établissement et/ou bassin appropriées.

### B. Points de vigilance pour le pilotage du dispositif

#### **- Définir le rôle de l'intervenant « devoirs faits »**

Il ne se substitue pas au professeur de la discipline. Il accompagne l'élève dans son travail personnel ; ce geste professionnel peut nécessiter une attention particulière pour certains intervenants (formation, co-intervention, accompagnement,…).

- **Préserver l'esprit du dispositif « devoirs faits »**
	- Il est important de valoriser les propositions innovantes et pertinentes en réinterrogeant les pratiques existantes. En ce sens, il conviendra de distinguer, par exemple, le dispositif « Devoirs faits » et « l'étude classique ».
	- Il est essentiel de sensibiliser les familles et les élèves aux objectifs de ce dispositif rappelés dans ce document.

#### **- Organiser la place du dispositif dans l'emploi du temps hebdomadaire**

Il faut être vigilant à considérer le dispositif comme faisant partie intégrante de l'emploi du temps de l'élève. Les moments choisis doivent être réfléchis en appui stratégique des disciplines.

## ANNEXES

## Charte commune du travail personnel au collège

#### **Objectifs du travail personnel**

Les 2 objectifs primordiaux assignés au travail personnel sur le plan des apprentissages sont :

- **soutenir et stimuler l'appropriation personnelle des connaissances et des méthodes par les élèves**
- **l'apprentissage progressif de l'autonomie dans la travail personnel**

Un 3<sup>e</sup> objectif pourrait concerner les familles

**- assurer un lien avec les familles qui peuvent suivre ce qui est fait en classe**

### **Principes :**

#### **Concernant chaque cours**

- Apprendre à faire son travail personnel relève du temps de classe
- Tout travail à la maison doit être amorcé en classe
- L'élève doit pouvoir faire son travail écrit sans aide de l'adulte
- Cela ne doit pas avoir de conséquence pour l'élève de ne pas avoir « réussi »son travail à la maison
- Le travail demandé est écrit clairement dans l'agenda et sur le cahier de textes de l'ENT, préciser la nécessité de relire la leçon.
- Les élèves les plus en difficulté mettent beaucoup plus de temps que les autres pour faire le travail du soir. Il convient alors, soit de donner peu de travail à tous les élèves, soit de différencier le nombre et la nature des activités en fonction des possibilités des élèves (cela peut être l'objet d'un PPRE)
- Prendre en compte le travail demandé par les autres enseignants et répartir au mieux le travail dans la période ;

#### **Concernant l'établissement**

- En classe de 6ª, les deux heures d'accompagnement personnalisées devrait être prioritairement utilisées pour « apprendre à apprendre »
- Se mettre d'accord en équipe sur un temps maximum de travail personnel quotidien, le nombre et le type de tâches par niveau et une progressivité de ce temps au fur et à mesure que l'élève grandit
- Le travail scolaire après la classe fera régulièrement l'objet d'une réflexion des équipes pédagogiques : Quelles sont les finalités que les enseignants donnent aux lecons et devoirs à la maison ? Quels sont les tâches qui peuvent être demandées ? Quels conseils donnés aux parents ? Quelles évolutions d'un cycle à l'autre ? Quels documents formalisent les choix faits par l'équipe pédagogique?
- Se mettre d'accord sur le nombre d'évaluations de fin de séquence par semaine
- Formation des enseignants

#### **Concernant le domicile des élèves**

- Favoriser le calme nécessaire au travail personnel (pas de télévision, de portable, de lecteur MP3, etc pendant le temps des devoirs)
- S'intéresser à ce qui a été fait ou donné en classe
- Faire réciter les leçons avec l'aide du cahier ou du livre
	- Peut-être devrions-nous insister aussi sur l'importance de l'hygiène de vie (temps de sommeil suffisant, petit-déjeuner équilibré, goûter, pratique d'une activité physique régulière, ...) ?

#### **Les 5 types de travaux personnels**

- leçon (appropriation des notions travaillées en classe)
- renforcement : automatisation (formules mathématiques, conjugaisons, vocabulaire LV,...) exercices d'entraînement
- lectures : lire régulièrement dans tous les domaines disciplinaires
- recherche (en s'assurant que les élèves ont les moyens techniques et méthodologiques de réaliser la tâche)
- bilan des connaissances sous forme de devoir maison

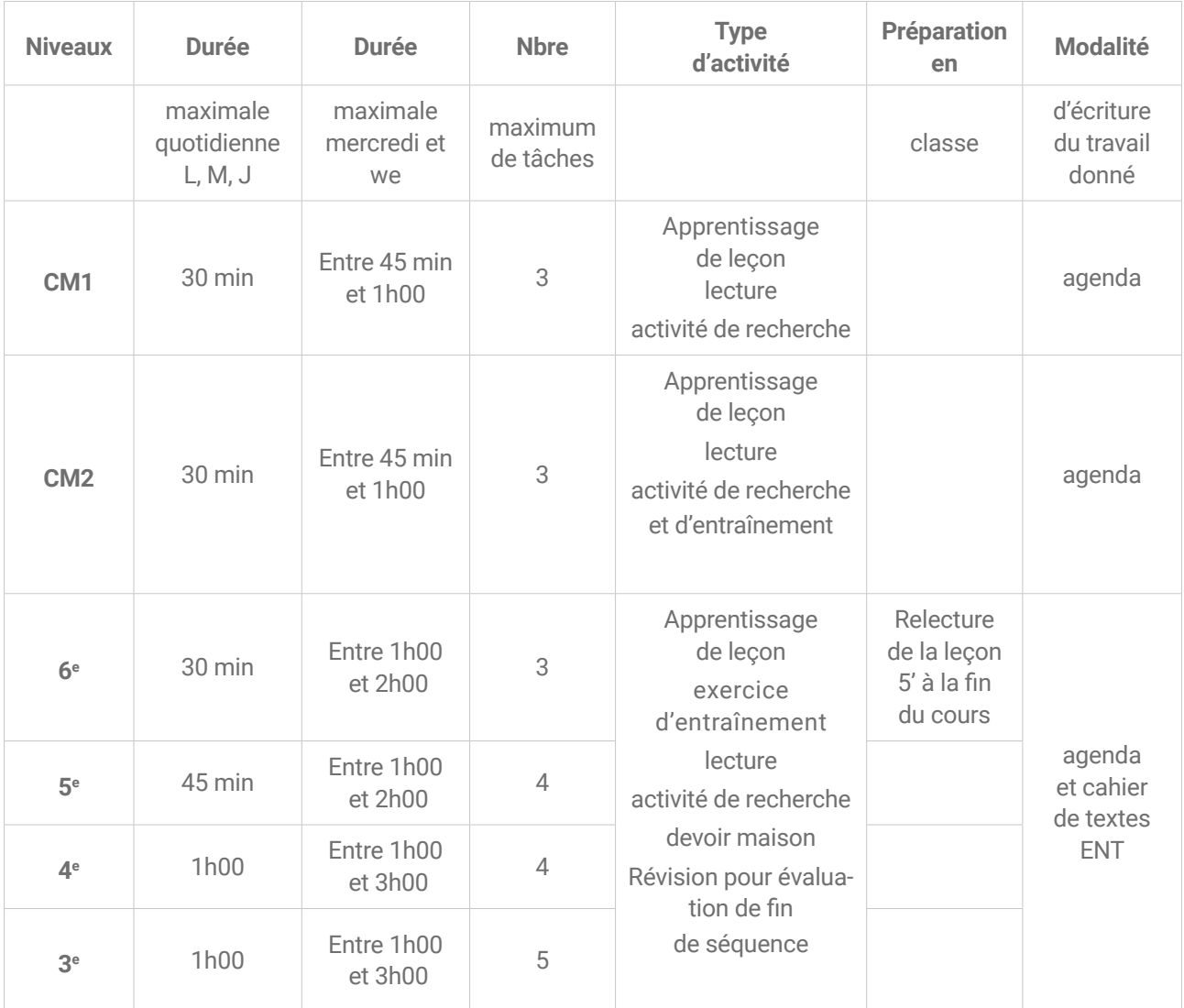

## **NOTES**

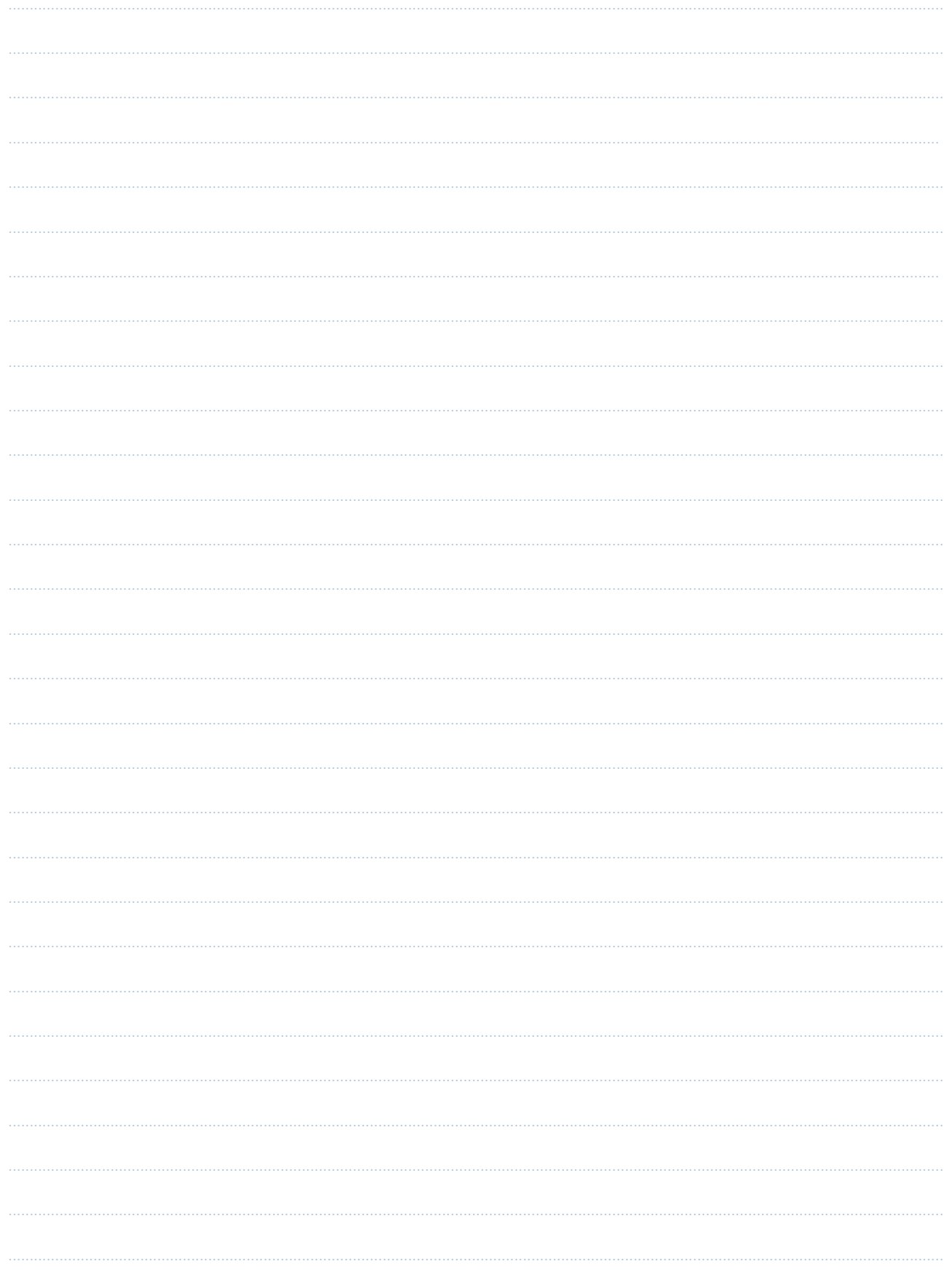

## **NOTES**

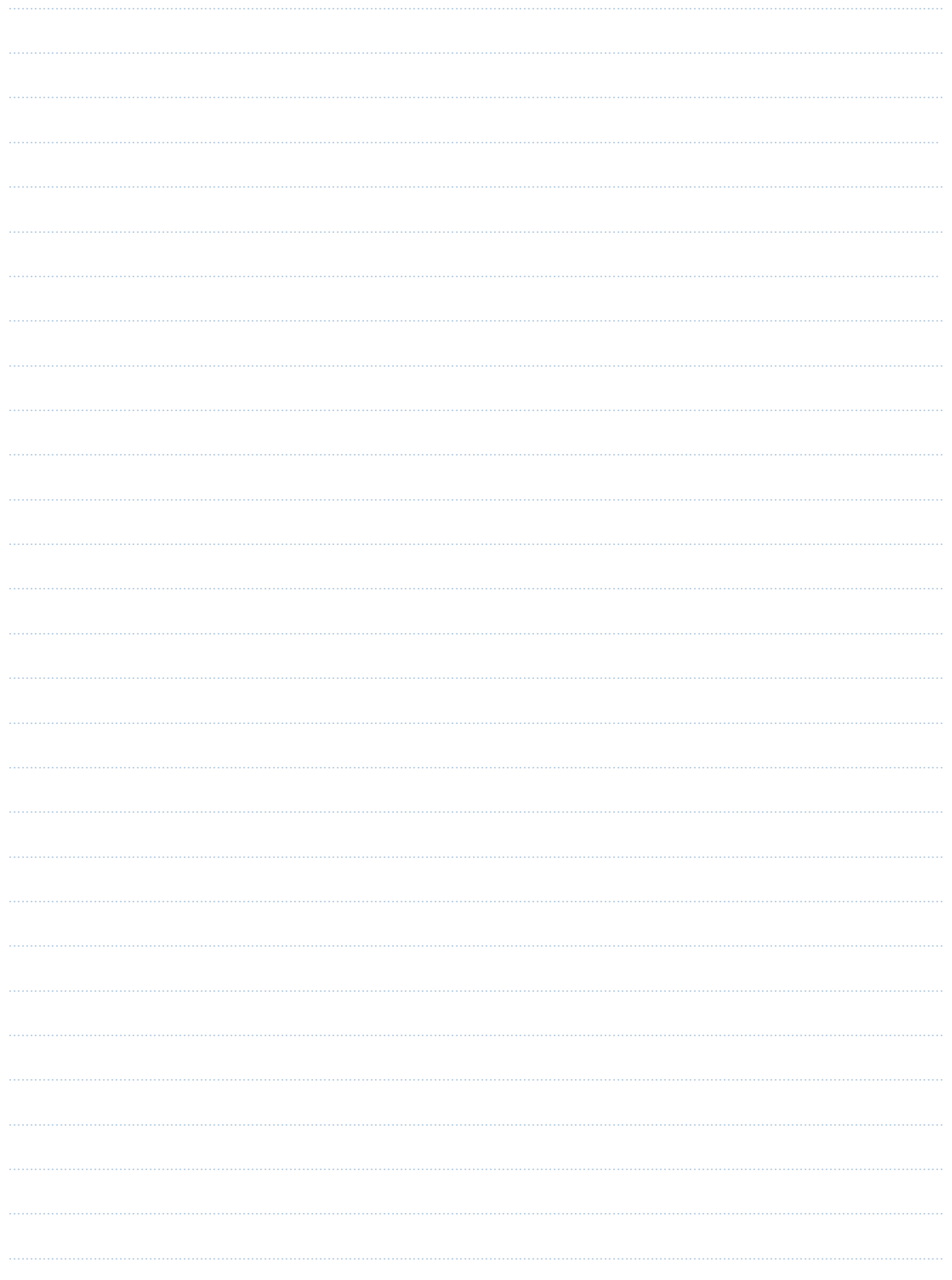

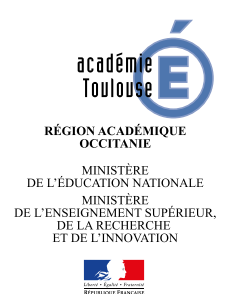

Directrice de la publication : Anne Bisagni-Faure, rectrice de l'académie de Toulouse, chancelière des Universités

> Responsable de l'édition : Marianne Bouzigues

Conception et réalisation : Direction de la communication - Rectorat

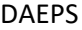

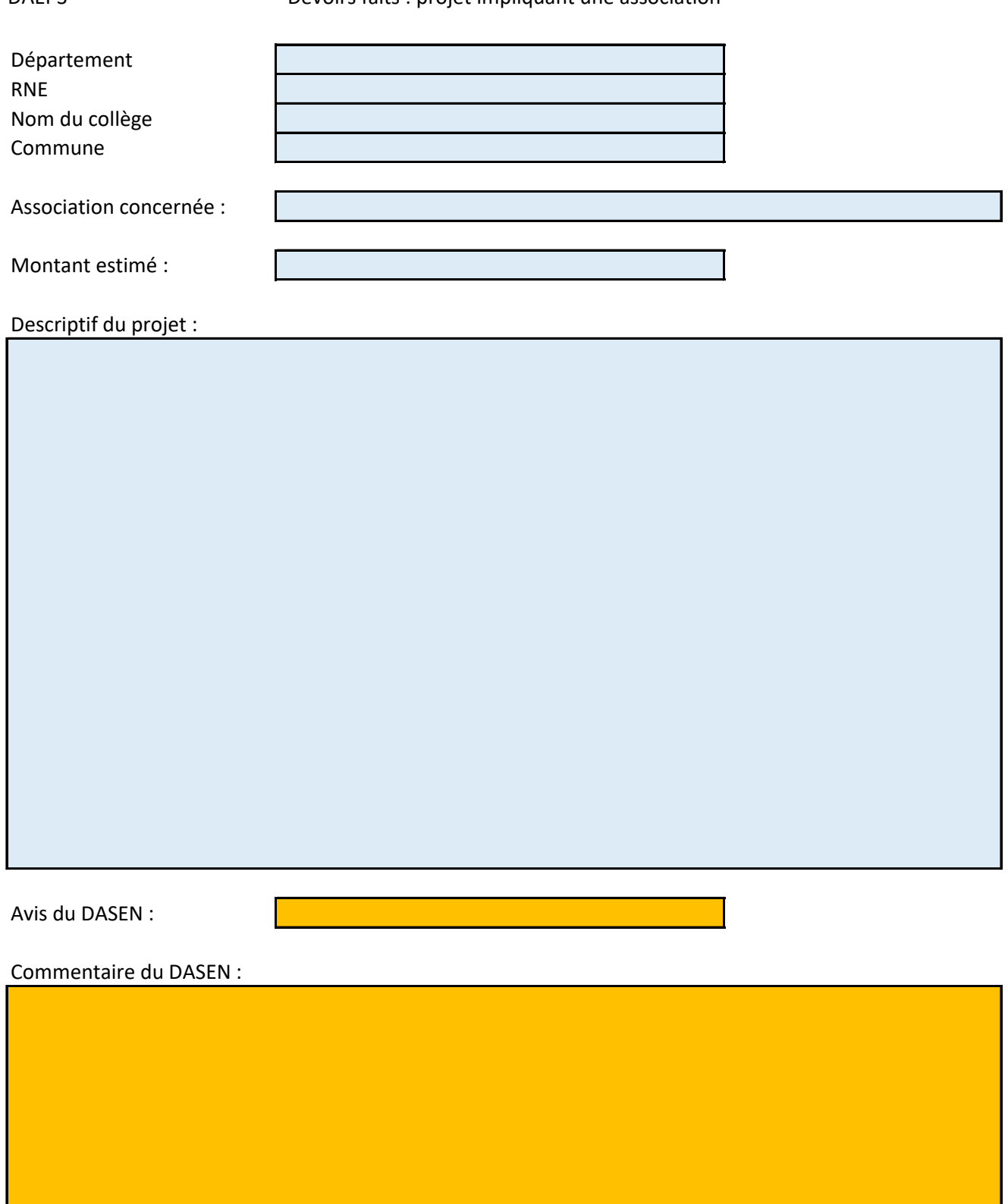

**Si les projets concernent des associations différentes, merci de remplir autant de formulaires que d'associations.**

**Fichier à retourner au format Excel à la DSDEN concernée pour avis et transmission à la DAEPS (daeps@ac-toulouse.fr)**

**Pour les établissements de Haute-Garonne : directement à l'adresse daeps@ac-toulouse.fr**